**Adobe Photoshop 2021 (Version 22.0.0) Product Key Free Download**

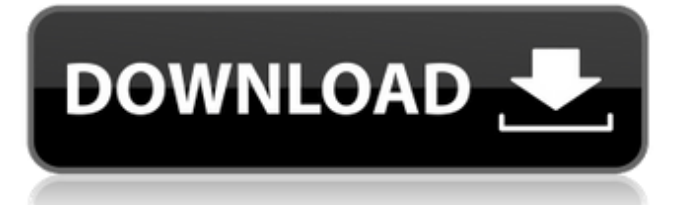

# **Adobe Photoshop 2021 (Version 22.0.0) Crack X64**

Photoshop Elements is a basic version of Photoshop that is also very easy to use and comes with all the power of a professional-level program in a smaller, portable package. Professional photographers often use RAW files in place of the JPEG (or TIFF) format that you see on most images. Many other types of image-editing software can open these files too, but Photoshop is the only one that is considered a professional tool because of its superior feature set. The following sections cover the features unique to Photoshop. Getting to know the layers Each layer in an image is a separate level in the layers palette, as shown in Figure 4-1. You have the option of creating a new layer, editing an existing layer, or altering a group of layers. You can use only one layer at a time. An image can contain only one layer, but if you create a group of layers that all contain the same image, you can then combine the layers into a single layer that retains the transparency of the layers as a whole. You can, however, open a file without any layers and create more layers once you're done editing. Figure 4-1: The layers palette and the available layers are the foundation of many of Photoshop's most useful tools. If you click the Up Arrow at the top-right corner of the Layers palette, you can find a list of the currently open layers. If you click any of the listed layers and then select Open from the Layers palette menu, Photoshop expands the layer and displays all the available layers as thumbnails in the Info window, as shown in Figure 4-2. It's easiest to use this function to open a new layer that you can use as a template for future layers. In the layers palette, you can use the three-way arrow to move a layer to a different location. Simply select the layer you want to move and then click and drag the layer to a new location. You can even drag a layer to create a group of layers that you can then move and organize into a new layer group. To delete a layer, select it in the palette and press the Delete key. To rearrange the layers in a group, position the cursor over the layers and then drag one to a new location. See the preceding sidebar "Dragging and dropping layers" for more information. Choosing the best default settings The default settings for Photoshop are quite good. You can change

### **Adobe Photoshop 2021 (Version 22.0.0) Crack+ Keygen For (LifeTime) Free [Latest-2022]**

To perform some complex editing tasks Photoshop Elements is the software of choice. Photoshop Elements is a digital photograph editing and image-editing software developed by Adobe Systems. It comes in versions for both PC and Mac operating systems. It provides many of the same functions as Photoshop, a commercial version of the software, but at a fraction of the price. Photoshop Elements was rebranded in July 2010. It was last updated on October 18, 2019. This article is for Photoshop Elements 12. Adobe Photoshop Elements is an image editing tool for photographers, graphic designers, web designers, and hobbyists. The minimum version required to view this article is Photoshop Elements 12. Compared to Photoshop, Photoshop Elements 12 is less feature-rich and simple to use, but also contains fewer image-editing tools. Photoshop Elements contains some of the same features as Photoshop. Among them are tools to easily repair damaged images, to create a selection, add text, paste text, create patterns, tweak the effects of images and edit photographs. Photoshop Elements is suitable for beginners. The advantage of Photoshop Elements is that users can create and edit very high-quality images for free in the software, which does not require Adobe PhotoShop. Program Compatibility Photoshop Elements is compatible with the following operating systems: macOS, Windows (98, Me, 2000, XP, Vista, Windows 7, 8, 10), and Linux. Learn About Photoshop Elements Photoshop Elements: What is it? Photoshop Elements is part of the Photoshop family of software. It is an image editor for photographers, graphic designers, web designers, and hobbyists. It provides an alternative to traditional Photoshop. Photoshop Elements comes in versions for both PC and Mac operating systems. It provides most of the features of the professional version, but at a lower price. Photoshop Elements was rebranded in July 2010. It was last updated in October 2019. What is Photoshop Elements for? Photoshop Elements is an image editing tool for photographers, graphic designers, web designers, and hobbyists. It contains many of the features of the professional version of Photoshop but with fewer features and a simpler user interface. It comes in the following versions: Photoshop Elements 8 (Windows, Macintosh) Photoshop Elements 9 (Windows, Macintosh) Photoshop Elements 10 (Windows, Macintosh) Photoshop Elements 11 (Windows, Macintosh) Photoshop Elements a681f4349e

# **Adobe Photoshop 2021 (Version 22.0.0)**

SVF: Here comes the Gay in the Classroom The St. Vincent de Paul Society for Fighting AIDS in the Schools officially launched its 2008/2009 academic year State School Visitation Fund grant project at their annual kick-off luncheon, May 18, at The Ritz-Carlton Pentagon City. Project Manager Jonathan Varnell said that the new initiative seeks to engage the youngest members of society, a branch of the organization that focuses on serving at-risk youth. Varnell said that the Society for Fighting AIDS in the Schools and the DC Department of Human Rights are jointly administering the grant program to provide grants for activities that will promote educational, health, and social inclusion for gay and transgender youth. Varnell said that he has witnessed the Society for Fighting AIDS in the Schools at its best in developing outreach programs that seek to involve gay and transgender youth. He added that his hope is that the new "State School Visitation Fund" initiative will provide the Society for Fighting AIDS in the Schools the means to do outreach programs for this population of youth. A major goal of the program is to reduce the stigma that often accompanies youth that identify as gay or transgender. Varnell said that this initiative is a good approach to doing so, as the Society can offer the youth that are already involved in the organization an opportunity to participate in programs that increase their understanding. Project Description: The State School Visitation Fund is a project that engages the assistance of Gay & Straight Alliance (GSA) club leaders for the purpose of facilitating access to St. Vincent de Paul Society for Fighting AIDS in the Schools' (SVFAS) projects for gay, lesbian, bisexual and transgender (LGBT) youth. The overall purpose of the project is to support the St. Vincent de Paul Society for Fighting AIDS in the Schools' efforts to encourage the participation of LGBT young people in local organizations serving them. The St. Vincent de Paul Society for Fighting AIDS in the Schools has a long history of serving LGBT youth. The program has many successes such as lowering rates of HIV/AIDS, teen pregnancy, and school dropout. The St. Vincent de Paul Society for Fighting AIDS in the Schools' goal is to provide community support, social development, health care, housing, counseling, and outreach services for LGBT youth. Projected responses will include having, for example, GSA clubs attend at St. Vincent de Paul S

### **What's New in the?**

 $(f) = 15 * f * * 2 + 85 * f + 3$ . L e t d  $(c) = 16 * c * * 2 + 95 * c + 2$ . L e t q  $(h) = 5 * d(h) - 6 * v(h)$ . L e t a b e  $(-8)/3 * 9/6$ . G i v e  $a * q (k) + 13 * o (k) - k * * 2 - 12 * k + 1$  L e t  $l (x) = 11 * x * * 3 - 18 * x * * 2 + 19 * x + 13$ . L e t  $j (m) = -9 * m * * 3 + 13 * m$  $* * 2 - 14 * m - 11$ . What is  $- 9 * j(p) - 7 * l(p)$ ? 2

# **System Requirements:**

1. Windows 7 or above (Supported OS: Windows 7, Windows 8, Windows 8.1, Windows 10) 2. 1 GHz processor (Supported CPU: Core 2 Duo, Core i5, Core i7) 3. 1 GB RAM (Supported: 2 GB RAM or more) 4. 8 GB free hard disk space (Supported: 8 GB free hard disk space) 5. 1 GB space to install the game 6. 1280 x 720 display resolution (Supported: 1280 x 720) Please also refer to the

#### Related links:

[https://plainbusiness.net/wp-content/uploads/2022/06/Adobe\\_Photoshop\\_2021\\_Version\\_2200\\_Crack\\_.pdf](https://plainbusiness.net/wp-content/uploads/2022/06/Adobe_Photoshop_2021_Version_2200_Crack_.pdf) <https://bnbdealer.com/?p=19652> [https://emealjobs.nttdata.com/pt-pt/system/files/webform/photoshop-2022-version-2311\\_6.pdf](https://emealjobs.nttdata.com/pt-pt/system/files/webform/photoshop-2022-version-2311_6.pdf) <https://alloccasionsdecor.com/blog/photoshop-cc-2019-version-20-patch-full-version/> [http://youngcreativeschool.com/wp-content/uploads/2022/07/Adobe\\_Photoshop\\_2021\\_Version\\_2243.pdf](http://youngcreativeschool.com/wp-content/uploads/2022/07/Adobe_Photoshop_2021_Version_2243.pdf) <https://www.iisj.net/en/system/files/webform/photoshop-2021-version-2201.pdf> <https://the-chef.co/photoshop-2021-version-22-5-with-serial-key-pc-windows-2022/> <https://liquidonetransfer.com.mx/?p=28777> [https://www.ludomar.com/wp-content/uploads/2022/06/Photoshop\\_2021\\_Version\\_2210.pdf](https://www.ludomar.com/wp-content/uploads/2022/06/Photoshop_2021_Version_2210.pdf) <http://fede-percu.fr/photoshop-cs4-mem-patch-free-download-pcwindows/> <https://www.strathamnh.gov/sites/g/files/vyhlif5051/f/uploads/townmap.pdf> [https://mysukishop.com/wp-content/uploads/2022/07/Adobe\\_Photoshop\\_2021\\_Version\\_222\\_keygen\\_generator\\_\\_License\\_Keygen\\_Free.pdf](https://mysukishop.com/wp-content/uploads/2022/07/Adobe_Photoshop_2021_Version_222_keygen_generator__License_Keygen_Free.pdf) [https://www.efca.europa.eu/en/system/files/webform/cv/Adobe-Photoshop\\_0.pdf](https://www.efca.europa.eu/en/system/files/webform/cv/Adobe-Photoshop_0.pdf) <http://sourceofhealth.net/2022/07/01/photoshop-2021-version-22-2-hack-free-download-latest/> [https://www.pickupevent.com/wp-content/uploads/2022/06/Photoshop\\_2022\\_Version\\_230.pdf](https://www.pickupevent.com/wp-content/uploads/2022/06/Photoshop_2022_Version_230.pdf) https://socialpirate.org/upload/files/2022/06/dCjg8dPe4xELNF7CkIJy\_30\_9d310ee45ca4dd6e6cf0c5b78c2c7a50\_file.pdf <https://zum-token.com/adobe-photoshop-cc-2014-updated-2022/> <http://rt2a.org/photoshop-2020-version-21-keygen-crack-setup-free-registration-code-download-pc-windows/> [https://www.seagirt-nj.gov/sites/g/files/vyhlif3791/f/news/affordable\\_housing\\_settlement\\_agreement\\_-\\_sitar.pdf](https://www.seagirt-nj.gov/sites/g/files/vyhlif3791/f/news/affordable_housing_settlement_agreement_-_sitar.pdf) <http://capabiliaexpertshub.com/wp-content/uploads/2022/06/elmchai.pdf>